# **Mondo Fax**

l <sup>N</sup> •................................................................................... , ........................•

*Il fax è ormai uno strumento basilare dell'ufficio moderno ed essendo ancora basato nella maggior parte dei casi sul supporto cartaceo è bene dare qualche consiglio di tipo «desktop publishing oriented» per evitare alcuni errori che possono causare talvolta grossi problemi*

#### *di Mauro Gandini*

# *C'era una volta il telefono*

Nell'epoca subito successiva all'inizio dell'era industriale, nacque la necessità di gestione di tutte le fasi precedenti e successive alla produzione. Infatti, mentre in passato la struttura soprattutto artigianale della produzione significava tre fasi successive di lavorazione (approvvigionamento materie prime, produzione oggetti, introduzione sul mercato), con l'era industriale moderna queste tre fasi potevano, anzi dovevano, essere gestite parallelamente. Da qui il bisogno di controllare le varie fasi e quindi la necessità di supporto di queste fasi da parte di uffici in grado in qualche maniera di «gestirle».

L'ufficio che fino ad allora era nella maggior parte dei casi un elemento di tipo «statale» (vi si controllavano le tasse, l'anagrafe, ecc.) diventava così parte essenziale anche della produzione e ne riceveva un grande impulso di crescita in termini tecnologici. I primi due grandi strumenti che troviamo negli uffici sono la macchina per scrivere e il telefono. Per oltre cinquant'anni questi sono stati gli strumenti primari negli uffici. Certo, dalla fine degli anni '20 iniziarono ad essere presenti anche le prime macchine pseudo-informatiche, con la gestione delle informazioni su schede perforate, ma anche se guardiamo ai primi computer della era moderna (anni '60) non ne troviamo molti se non a partire degli anni '70.

Alla fine degli anni '60 ecco apparire le prime fotocopiatrici e successivamente (alla fine degli anni '70) i primi telefax. Tutti questi oggetti (telefono, macchina per scrivere, fotocopiatrici e telefax) basano la loro ragione di essere su due primarie necessità umane: la volontà di comunicare di più e meglio (guardandoci in giro oggi iniziamo a trovare reti di computer e relativi sistemi di posta elettronica, sempre con quello scopo finale).

Siamo quindi giunti a parlare del Fax: quando la voce non è più bastata per la comunicazione a distanza, si è pensato di sfruttare il sistema che fino ad allora era stato utilizzato per la trasmissione vocale per inviare anche informazioni presenti su carta.

Negli ultimi cinque anni, questo strumento è ormai diventato indispensabile per l'ufficio (in molti casi si acquista prima un Fax e poi magari un computer...): nel nostro articolo vogliamo esaminare alcuni problemi nati nel suo utilizzo e il loro collegamento con il desktop publishing.

### *Problemi e... problemi*

Nell'utilizzo di un Fax il problema principale è quello di salvaguardare l'identità delle informazioni che si vogliono trasferire. Se ciò che si vuole comunicare arriva distorto o totalmente illeggibile dall'altra parte del filo, abbiamo perso lo scopo di utilizzo di questo strumento.

Per quanto riguarda il desktop publishing, abbiamo tre tipologie di problemi che possono sorgere: il primo relativo alla generazione di documenti originali che devono essere divulgati via fax; il secondo nel caso di generazione attraverso dtp di materiali da stampare poi con sistemi tradizionali, che contengano parti che devono poi subire il trasferimento di altre informazioni via Fax (es. coupon, moduli d'ordine, ecc.); infine il terzo, nel caso di invio di documenti direttamente dal proprio computer attraverso un Fax Modem.

#### *Dalla stampante Laser al Fax*

Il primo problema relativo alla generazione di stampati da inviare via Fax, ci consente di introdurre alcune informazioni di tipo tecnico sui Fax. Fotocopiatori, stampanti laser e Fax sono tutti strumenti che hanno la peculiarità di trasferire su carta delle informazioni: nel primo caso abbiamo un trasferimento ottico/elettronico da un originale alla copia, nel secondo questo trasferimento è di tipo solo elettronico, nel terzo abbiamo una fase ottica iniziale, un trasferimento elettronico e una stampa finale.

Ognuno di questi strumenti ha delle limitazioni: la maggior parte delle stampanti laser lavora ancora con una definizione di 300x300 punti per pollice (solo ora inizia ad essere uno standard la risoluzione di 600x600). Il Fax dovendo trasmettere queste informazioni su una linea telefonica deve necessariamente ridurre drasticamente il numero punti: ci troviamo così con gli standard attuali che parlano di 200x100 punti per pollice per una trasmissione standard ad un massimo di circa 200x200 per le trasmissioni «Fine» (per i più precisi diremo che le due risoluzioni sono 203x98 e 203x196)

Nel migliore dei casi avremo quindi un numero di informazioni più che dimezzato rispetto ad una stampante laser (circa 14000 punti per centimetro quadro nel caso di stampante laser contro i soli 6160 di un Fax alla massima risoluzione). Ciò comporta che gli originali in partenza da una stazione Fax possono essere di altissima qualità, ma se non sottostanno ad alcune regole primarie rischiano di risultare poco leggibili da parte del ricevente.

I punti fondamentali sono tre: grandezza e tipo dei font utilizzati, margini della pagina, immagini e fondini. Esaminiamoli uno per uno.

#### *I font*

Esistono font migliori e font peggiori per la trasmissione via Fax. Per sapere quali vanno meglio e quali peggio, esistono cinque regole principali alle quali è meglio i caratteri si attengano:

- non devono essere di grandezza inferiore ai 10 punti;

- la spaziatura tra i caratteri deve essere regolare e il kerning tra alcuni caratteri non deve essere esasperato (es. AV), inoltre la linea che disegna il carattere non deve essere troppo sottile, ma nemmeno troppo grossa (quindi non sempre bisogna usare il bold, specialmente con corpi di piccola grandezza); i caratteri compatti (es. Helvetica Narrow) sono tra i più sconsigliabili;

- i caratteri con degli occhielli (es. a, e, g) devono avere questi occhielli ben definiti e di grande formato;

- possibilmente evitare le scritte bianche su fondi neri o retinati (o colorati nel caso siate in possesso di una stampante a colori);

- infine, normalmente i caratteri di tipo bastone (cioè senza grazie, come l'Helvetica) normalmente comportano meno problemi.

Ferme restando queste regole, il nostro consiglio è quello di preparare un documento con degli esempi di font che avete a disposizione, anche in differenti grandezze e in negativo, e, una volta stampato, provate ad inviarlo a qualche amico con il Fax (o a voi stessi, se nella vostra società esistono più Fax): una volta recuperato questo Fax avrete senza dubbio tutte le indicazioni necessarie per realizzare dei documenti con i caratteri meglio leggibili.

#### *Margini*

Non tutti Fax sono uguali nelle dimensioni della superficie della pagina

# **Helvetica**

**...\_Corpo4 110 Microcomputer COIDO 6 Me Mcroooll1Juter .Corpo 8 Me Microcomputet Corpo 1O MC Microcomputer Corpo 12 Me Mlcrocomputer corpo 14**

# **Times**

**\_\_ C...orpo 4 JofC <sup>M</sup> Corpo 6 Me Microocmpater Corpo 8 MC** Microcomputor Corpo 10 **Me Microcoanputer Corpo 12 Me Microcomputer Corpo <sup>14</sup>**

# **Courler**

**...w.\_\_ COl:po 4 NG Hicrocomputer** COMPO 6 **MC** Microcomputer COrpo 8 **Me Microcomputer Corpo 10 MC Microcomputer Corpo 12 Me Microcomputer Corpo 14**

**Helvetica Grassetto ",,\_\_ Corpo 4 MC Merocomputer COPPO** 6 **MC Mlorocomputer COIPO 8 Me Mlcrocomputer Corpo 10 Me Mlcrocompuler Corpo 12 Me Mlcrocomputer Corpo 14**

**Times Grassetto Mc--.-Corpo 4 MC** Mkreenpular COFPO 6 **MC** Microcomputer COPpO 8 **Me Mlcrocom puier Corpo lO MC Mic:rocomputer Corpo 12 Me Mlcrocomputer Corpo <sup>14</sup>**

*Helvetlca Corsivo ItIII COrpo ·4 MCIrIImwtrfI\* Corpo 6 MC* Marocomputer COPPO 8 *Me Microcomputef Corpo* **10 MC** *Mlcrocomputer Corpo 12 Me Mlcrocomputer corpo <sup>14</sup>*

*Times Corsi"Vo /J/C\_Corpo4* нс містоатрые Corpo 6 *Me Mia«Cl/lPf4Ùr Corpo 8 Me Microcompultr Corpo lO MC Microcomputer Corpo 12 Me Microcomputer Corpo 14*

**Courier** *Corsivo* **."'\_w** *Corpo <sup>4</sup>* **/le:' IùcroClO"I'utu** *Corpo 6 Me H1CCO()()fIII'U/,CC corpo 8 Me Hicrocomputer Corpo 10 MC* **Microcomputer** *Corpo 12 Me Microcomputer Corpo 14*

*Helvellca Grassetto Corsivo \_\_ Corpo* 4 *MC Microcomputer COPPO* 6 *Me* **MIOt'Of1OmplJt.,** *Corpo 8* MC Microcomputer Corpo 10<br>MC Microcomputer Corpo 12 *Me Af/crocomputtlr Corpo <sup>12</sup> Me Mlcrocomputer Corpo <sup>14</sup>*

*Timer Grassetto Corsivo ,.,\_Corpo 4* **Me** *MIu •••• ' •••• Corpo 6 MC Microcomputer Corpo* 8 *Me Mie'DeoIRpate, Corpo lO Me MlCl'ocomputer Corpo 12 Me Mlcrocomputer Corpo 14*

Ecco una serie di differenti font in varie grandezze sia in formato normale sia in formato grassetto, corsivo e grassetto corsivo.

che sono in grado di leggere e/o riprodurre. Così ci può succedere di inviare o ricevere un Fax che risulterà avere un margine bianco tutt'intorno, dove magari. nell'originale c'erano delle informazionI.

Il consiglio è quello di non inserire nulla a meno di 1,5 cm. dal bordo e soprattutto che non vi sia nessun elemento importante lasciato da solo in questo spazio, della cui mancanza il ricevente non possa accorgersi (se questa informazione inizia e finisce vicino al bordo della pagina, probabilmente il ricevente non potrà nemmeno intravederne una parte e quindi immaginarsi che esista).

#### *Immagini*

Sono senza dubbio la cosa più critica insieme ad aree ricoperte da fondini retinati. Senza dubbio sono da consigliare immagini al tratto, che nella maggior parte dei casi sopportano l'invio essendo in pratica un insieme di punti presenti o assenti sulla carta, le fotografie e le cosiddette mezzetinte rischiano di essere riprodotte molto malamente dal sistema fax. Ancora peggio naturalmente le immagini a colori o anche solo delle aree colorate (vedremo dopo nei materiali stampati i problemi legati ai colori).

La regola è quella di inserire immagini solo dove necessario, al tratto o riducendone il numero di grigi il più possibile (esistono anche Fax che supportano 64 livelli di grigio, ma il problema è sempre quello che devono avere questa caratteristica in due, quello che trasmette e quello che riceve...).

#### *ceDarispedire via Fax"*

Quante volte ci è capitato di leggere questa dicitura su un dépliant. su un invito, su un questionario o su modulo d'ordine. E qualche volta ci sarà anche capitato che dopo avere eseguito questa semplice azione, il nostro Fax sembrava scomparso nel nulla. Purtroppo talvolta presi dalla vena artistica capita di mandare in produzione materiali stampati a colori che risultano essere magnifici, ma che una volta inviati via Fax risultano illeggibili.

Infatti è sempre più in uso l'utilizzo di un fondino nelle parti dove una persona deve scrivere le proprie generalità o informazioni da inviare a qualcuno che le richiede: siccome anche l'occhio vuole la sua parte, chi riceve questo genere di materiali si sente spronato alla compilazione e all'invio.

Tuttavia nel momento in cui questa informazioni e/o richieste debbano pervenirci via Fax, sarà utile pensarci due volte prima di utilizzare un fondino colo-

# **vicrocomputer MC Microcomputer MC dicrocomputer MC Microcomputer MC**

*Attenzione ai margini: molti Fax non riproducono* ciò *che* si *trova vicino ai bordi.*

rato O grigio e dopo averci pensato due volte ... non mettere nessun fondino. I colori infatti non sono visti da tutti i Fax nella stessa maniera: come nelle fotocopiatrici, alcuni hanno maggiore sensibilità per alcuni colori, altri per nessun colore, salvo il nero.

In linea di massima, se proprio siamo amanti del rischio, la regola è quella che ci mostra l'azzurro (o il cyan utilizzato nella stampa in quadricromia) come il colore meno visto dai Fax e dai fotocopiatori in genere, mentre il colori tendenti al rosso (ad esempio il magenta di quadricromia, piuttosto che colori tendenti al marrone) risultano neri in fase di lettura e quindi di trasmissione e riproduzione.

Visto che ormai le tariffe postali per le stampe hanno dei valori molto più alti del valore dello stampato che si vuole inviare (stiamo naturalmente parlando di quantitativi ragionevoli, non certo di 100 pezzi), vale forse la pena di fare qualche prova con il materiale stampato prima di inviarlo magari a svariate migliaia di clienti o potenziali tali: ritrovarsi magari con qualche centinaio di preziosissimi ordini senza la possibilità di leggere il nome di chi ve lo ha inviato oltre ad es-

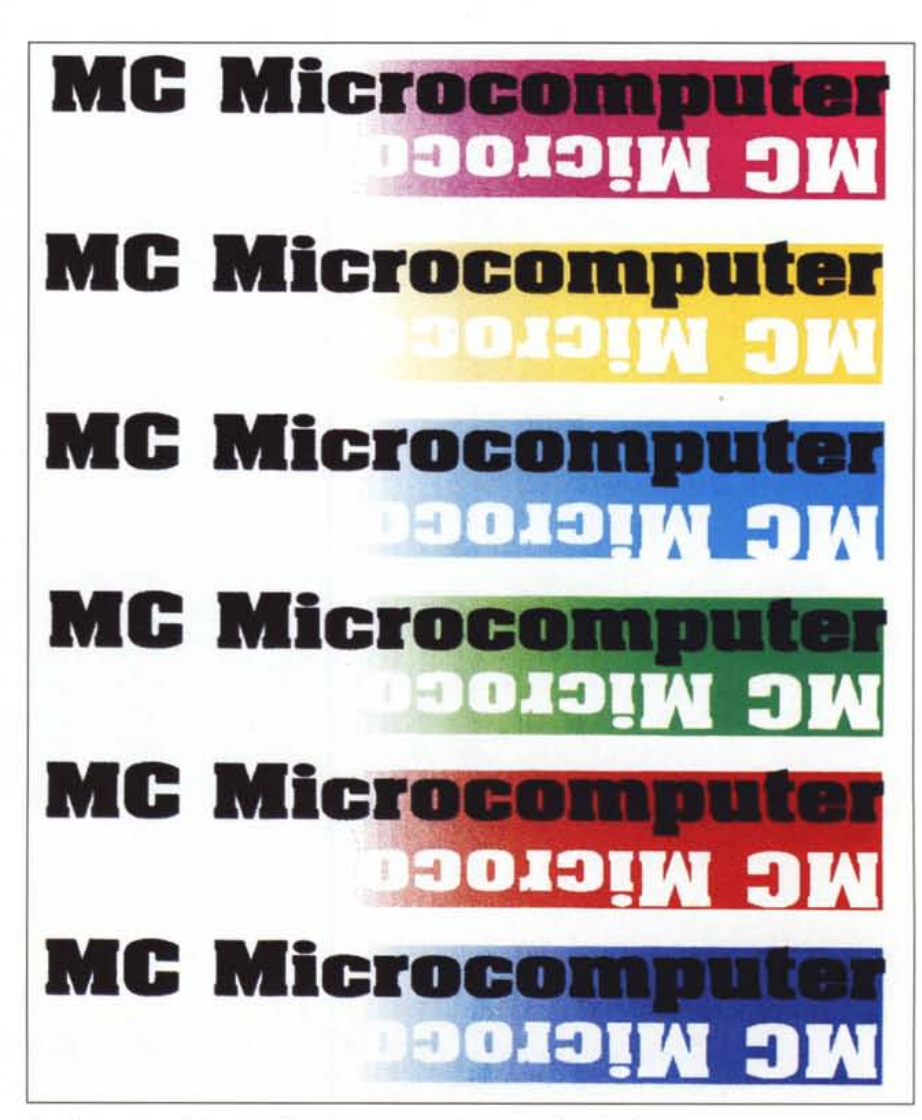

*Ecco la base da cui siamo partiti per le nostre prove legate ai differenti colori.*

sere una beffa, potrebbe nuocere gravemente al vostro fegato...

# *Dal proprio PC alla scrivania remota*

In questi ultimi tempi si stanno affermando sempre più prodotti che consentono di inviare Fax direttamente dalla scrivania attraverso il proprio PC. In pratica il funzionamento è simile a quello di una stampante: viene fornito un apposito driver che consente di indirizzare, al posto della classica stampante, una scheda collegata alla linea telefonica oppure di scaricare il documento su un server in rete con il proprio PC il quale a sua volta penserà automaticamente ad inviare tutti i Fax delle persone che nella rete stessa hanno accesso a questo servizio.

Nella maggior parte di questi sistemi viene rielaborato un documento virtuale che rappresenta la pagina che intendiamo inviare: naturalmente questa rappresentazione della pagina sarà pre-

parata con la risoluzione classica del Fax. Ora sorge il problema della rappresentazione dei caratteri che con questo sistema possono subire delle deformazioni dovute alle differenti risoluzioni con cui il documento viene rappresentato a video e con cui deve essere invece inviato: la miglior soluzione è quella di utilizzare caratteri gestiti da un apposito software di rappresentazione: è il caso di Adobe Type Manager (ATM) in grado di adattare le dimensioni dei font indipendentemente dalla risoluzione a cui si lavora, oppure dei font TrueType che consentono di eseguire un lavoro similare.

Ma non è solo questo il problema che si presenta: naturalmente anche il problema immagini torna a farsi sentire in maniera preponderante. Fermo restando il fatto che immagini al tratto sono sempre le migliori, esiste il problema del formato dell'immagine.

Abituati come siamo ormai da tempo ad utilizzare stampanti PostScript, ci può venire spontaneo inviare un docu-

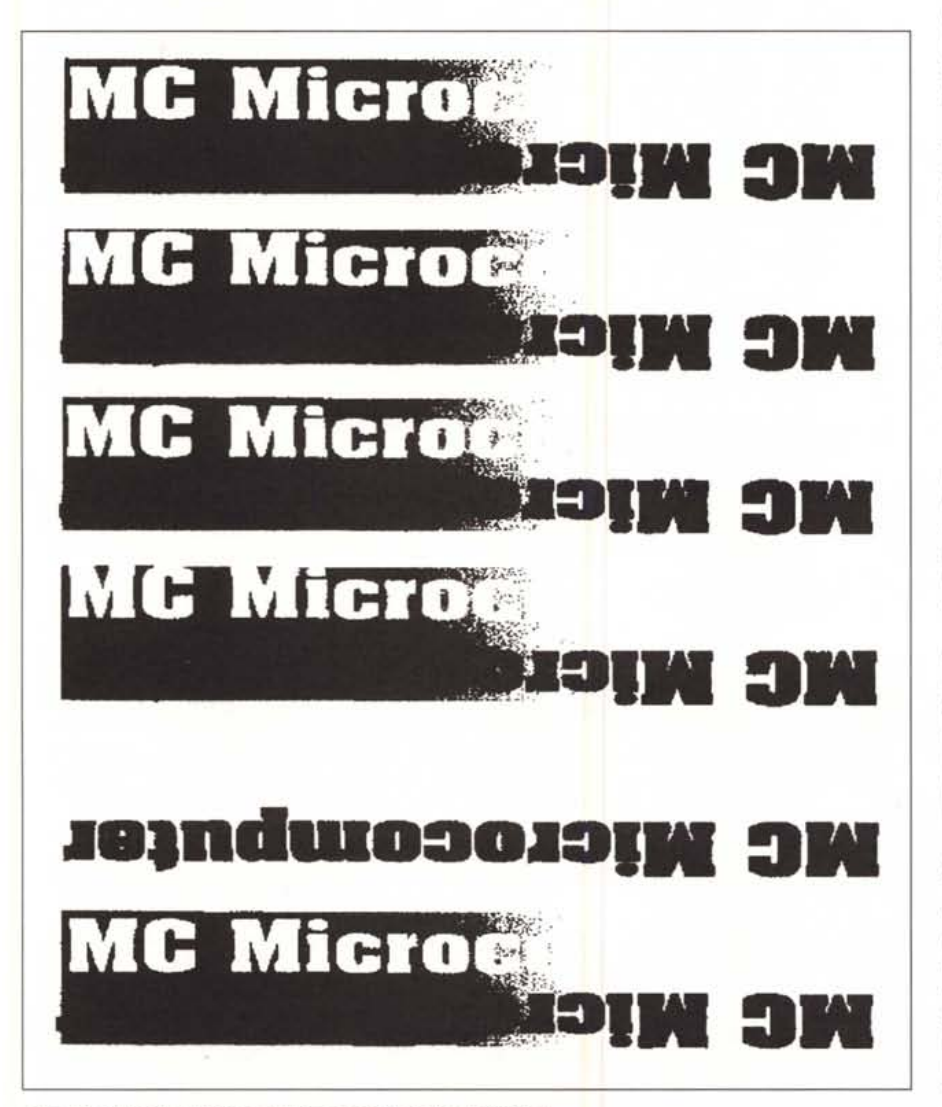

*Ecco un esempio di come la figura* a *fianco è risultata riprodotta.*

mento che in qualche pagina contenga un'immagine in questo formato, magari senza ricordarci che è salvata senza relativa rappresentazione per la riproduzione a video. In questo caso il nostro interlocutore si vedrà arrivare un documento che conterrà al posto dell'immagine il classico rettangolo con le diagonali al proprio interno, classica rappresentazione di un'immagine PostScript che non contiene le indicazioni per riprodurla a video.

Le altre immagini di tipo bit-mapped vengono rappresentate più o meno come possiamo vederle a video, salvo che non contengano troppi livelli di grigio (non consigliamo di inserire immagini con più di 16 livelli di grigio). Le immagini di tipo Pict invece verranno riprodotte similarmente a ciò che vediamo a video, ma qui ci troviamo di fronte il problema della complessità del disegno: infatti se ci sono linee molto sottili e/o molto vicine queste verranno riprodotte piuttosto male, così pure le linee molto grosse che tenderanno ad essere riprodotte leggermente più grandi.

Dobbiamo tuttavia notare che la possibilità di poter inviare un documento già in formato elettronico via Fax nella maggior parte dei casi darà dei risultati sostanzialmente migliori di quelli ottenibili attraverso i classici sistemi di invio con lettura di tipo ottico del documento prima dell'invio: la possibilità di lavorare in formato elettronico può far guadagnare fino al 40-50% di qualità.

# *Conclusioni*

Come non ci stancheremo mai di dire che l'utilizzo del computer può essere un valido aiuto creativo, così non dobbiamo mai scordarci che in molti casi per ottenere dei buoni risultati sarà necessario condurre necessariamente qualche sperimentazione.

Ciò vuoi dire provare per tentativi come i vari elementi possano essere integrati tra loro per trovare quindi la miglior strada operativa da seguire: e naturalmente queste prove devono essere realizzate con metodo, in modo che possano effettivamente fornire valide indicazioni operative.

L'invio di documenti complessi realizzati con sistemi di dtp attraverso le reti telefoniche utilizzate dai Fax è uno di quei tipici problemi che vanno studiati conducendo un minimo di prove: in questo articolo come al solito abbiamo cercato di darvi un po' di indicazioni basilari per eseguire queste prove e ottenere nel minor tempo possibile dei buoni risultati, compatibilmente con le linee telefoniche messe a disposizione dalla  $SIP...$   $MSE$